# A Distributed Architecture, FileSystem, & MapReduce

Stony Brook University CSE545, Fall 2017

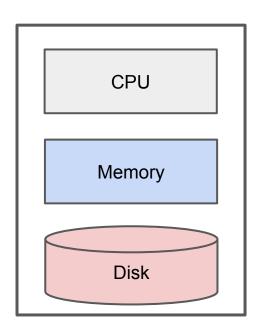

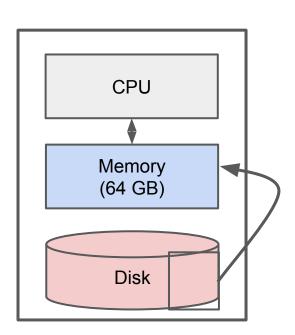

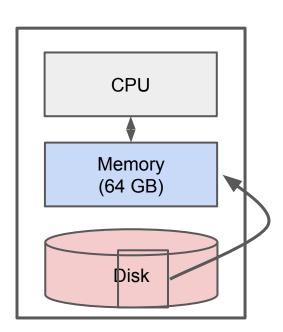

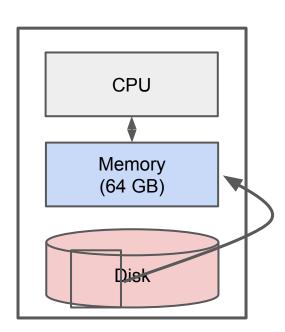

#### IO Bounded

Reading a word from disk versus main memory: 10<sup>5</sup> slower!

Reading many contiguously stored words is faster per word, but fast modern disks still only reach 150MB/s for sequential reads.

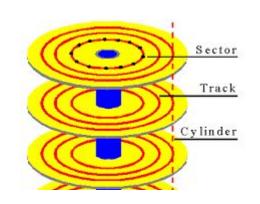

IO Bound: biggest performance bottleneck is reading / writing to disk.

(starts around 100 GBs; ~10 minutes just to read).

# Classical Big Data Analysis

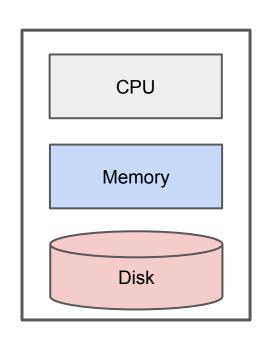

Often focused on efficiently utilizing the disk.

e.g. Apache Lucene / Solr

Still bounded when needing to process all of a large file.

### **IO** Bound

How to solve?

# Distributed Architecture (Cluster)

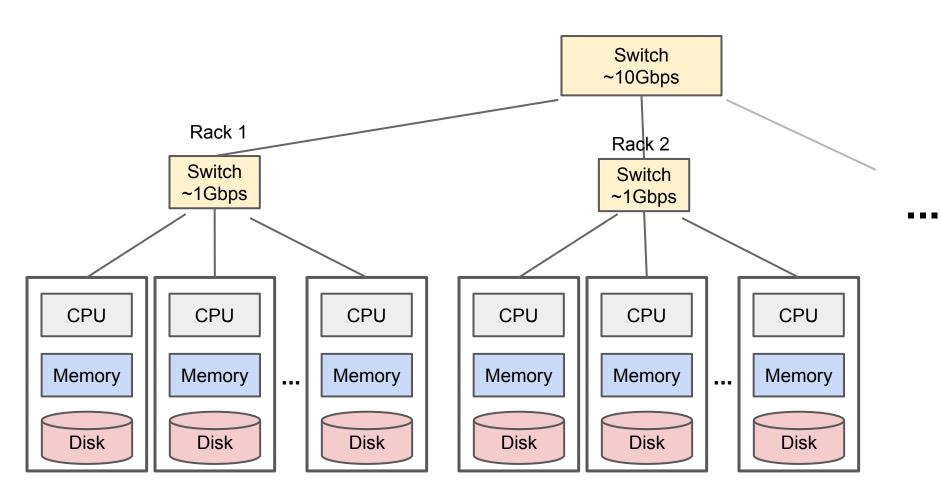

# Distributed Architecture (Cluster)

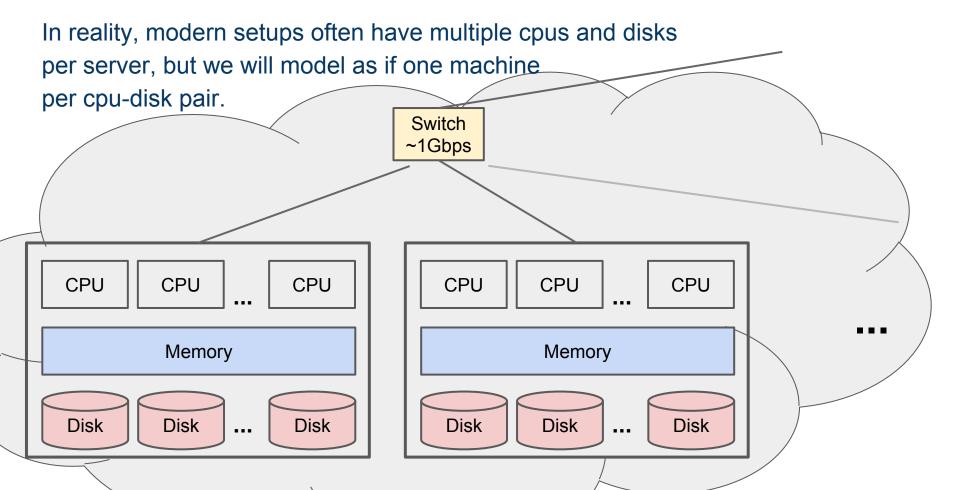

# Distributed Architecture (Cluster)

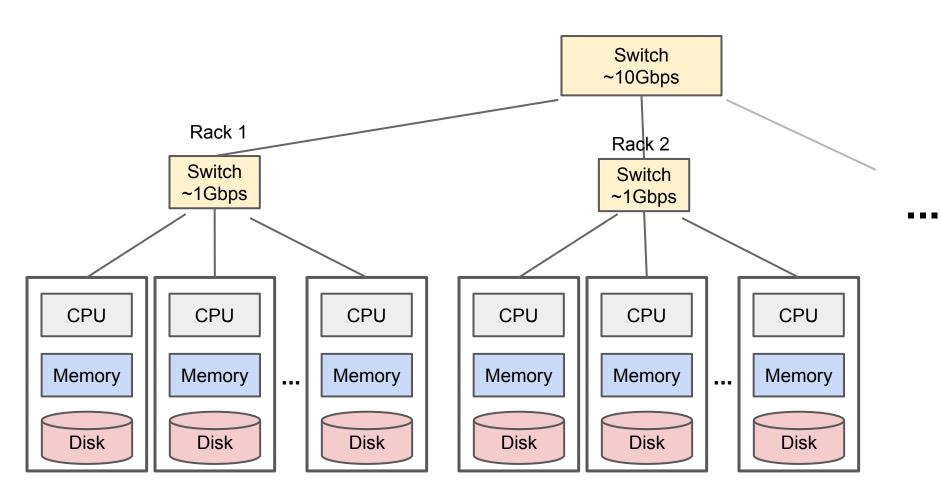

- Nodes fail
   1 in 1000 nodes fail a day
- Network is a bottleneckTypically 1-10 Gb/s throughput
- 3. Traditional distributed programming is often ad-hoc and complicated

- Nodes fail
   1 in 1000 nodes fail a day
   Duplicate Data
- Network is a bottleneck
   Typically 1-10 Gb/s throughput
   Bring computation to nodes, rather than data to nodes.
- 3. Traditional distributed programming is often ad-hoc and complicated
  Stipulate a programming system that can easily be distributed

- Nodes fail
   1 in 1000 nodes fail a day
   Duplicate Data
- Network is a bottleneck
   Typically 1-10 Gb/s throughput
   Bring computation to nodes, rather than data to nodes.
- Traditional distributed programming is often ad-hoc and complicated
   Stipulate a programming system that can easily be distributed

MapReduce Accomplishes

Before we understand MapReduce, we need to understand the type of file system it is meant to run on.

The filesystem itself is largely responsible for much of the speed up MapReduce provides!

## Characteristics for Big Data Tasks

Large files (i.e. >100 GB to TBs)

Reads are most common

No need to update in place (append preferred)

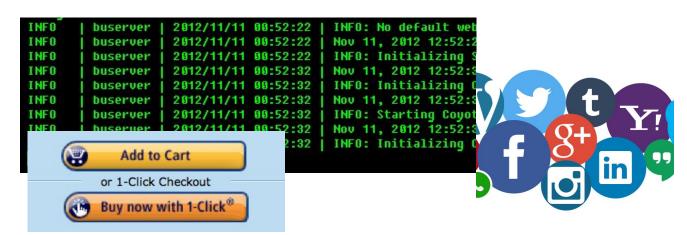

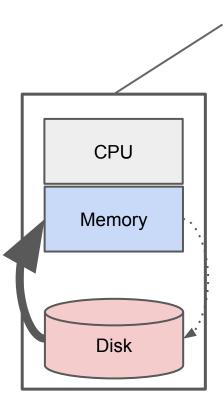

(e.g. Apache HadoopDFS, GoogleFS, EMRFS)

C, D: Two different files

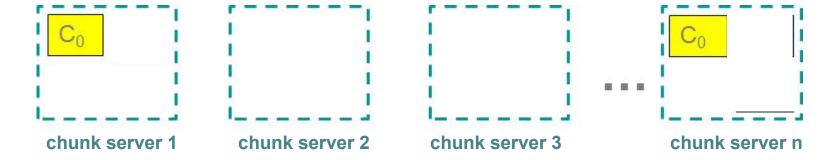

(e.g. Apache HadoopDFS, GoogleFS, EMRFS)

C, D: Two different files

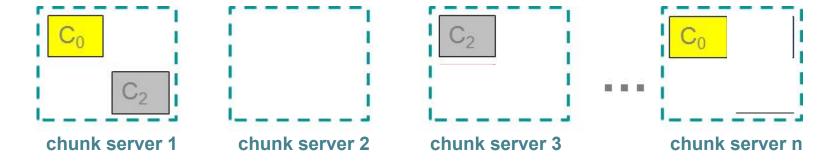

(e.g. Apache HadoopDFS, GoogleFS, EMRFS)

C, D: Two different files

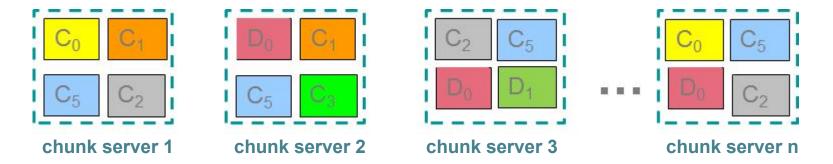

## Components of a Distributed File System

#### **Chunk servers (on Data Nodes)**

File is split into contiguous chunks

Typically each chunk is 16-64MB

Each chunk replicated (usually 2x or 3x)

Try to keep replicas in different racks

## Components of a Distributed File System

#### **Chunk servers (on Data Nodes)**

File is split into contiguous chunks

Typically each chunk is 16-64MB

Each chunk replicated (usually 2x or 3x)

Try to keep replicas in different racks

#### Name node (aka master node)

Stores metadata about where files are stored

Might be replicated or distributed across data nodes.

#### **Client library for file access**

Talks to master to find chunk servers

Connects directly to chunk servers to access data

Nodes fail
 1 in 1000 nodes fail a day
 Duplicate Data (Distributed FS)

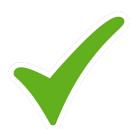

- Network is a bottleneck
   Typically 1-10 Gb/s throughput
   Bring computation to nodes, rather than data to nodes.
- Traditional distributed programming is often ad-hoc and complicated
   Stipulate a programming system that can easily be distributed

#### 1. A style of programming

```
input chunks => map tasks | group_by keys | reduce tasks => output "|" is the linux "pipe" symbol: passes stdout from first process to stdin of next.
```

E.g. counting words:

```
tokenize(document) | sort | uniq -C
```

#### 1. A style of programming

input chunks => map tasks | group\_by keys | reduce tasks => output "|" is the linux "pipe" symbol: passes stdout from first process to stdin of next.

E.g. counting words:

2. A system that distributes MapReduce style programs across a distributed file-system.

(e.g. Google's internal "MapReduce" or apache.hadoop.mapreduce with hdfs)

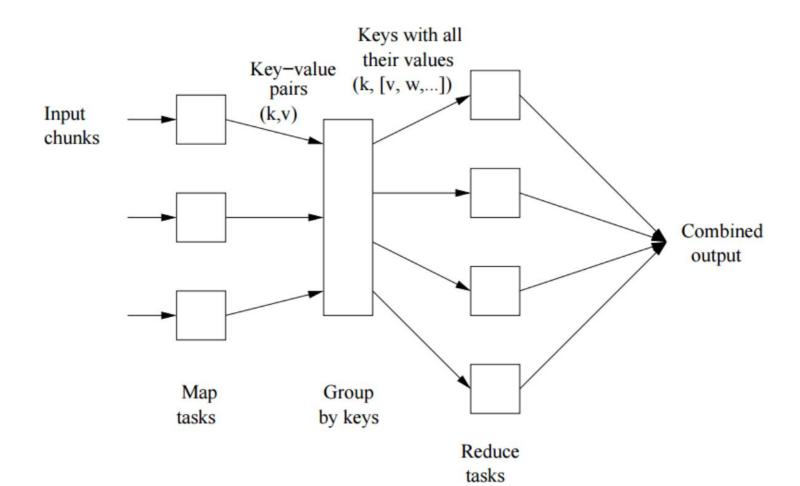

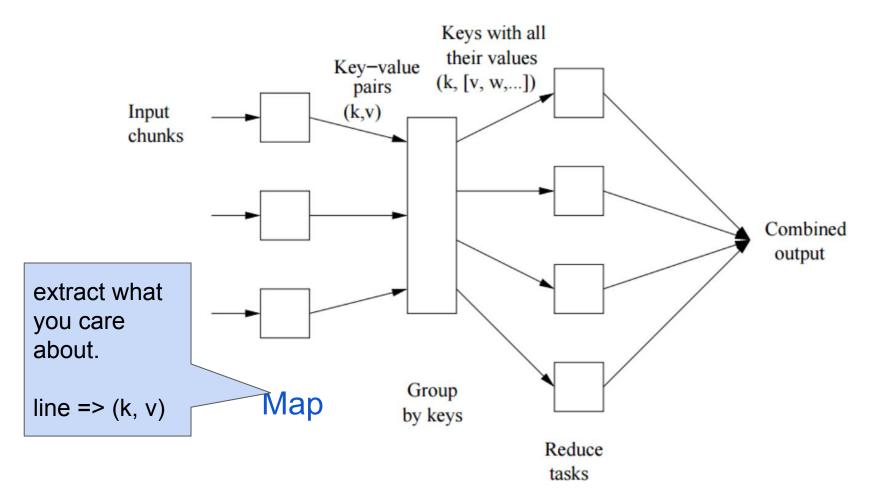

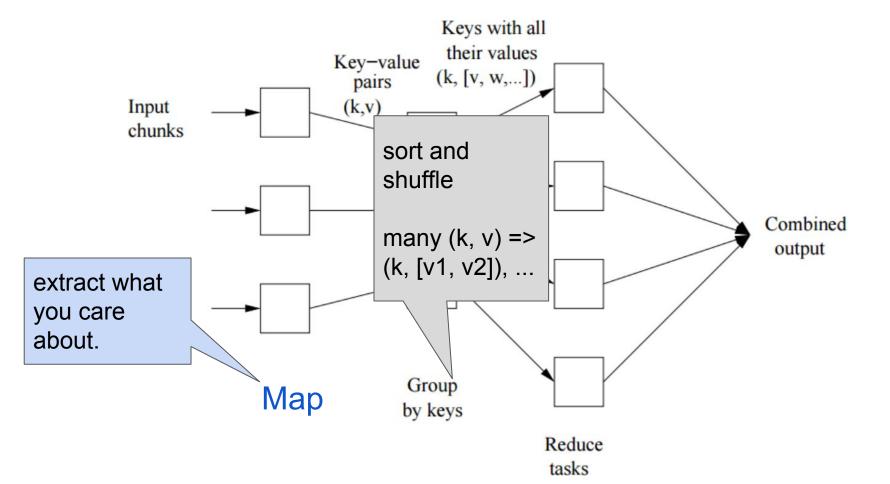

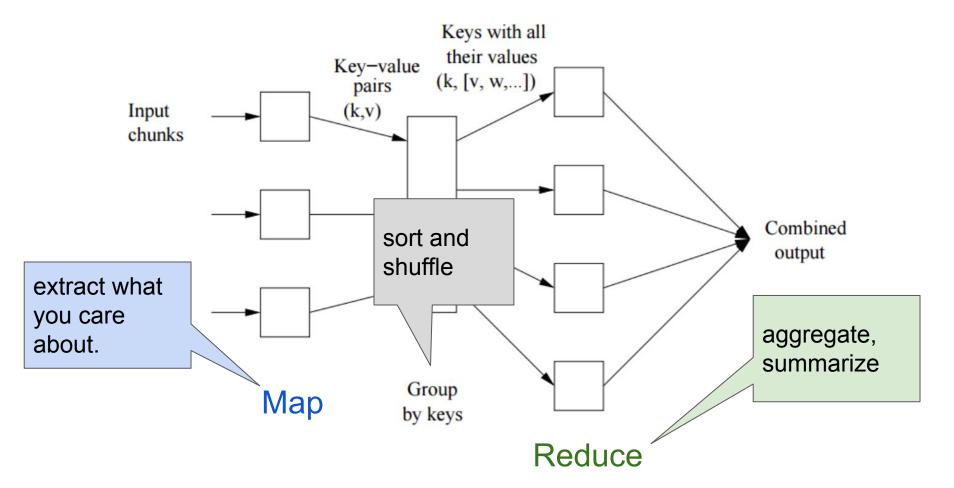

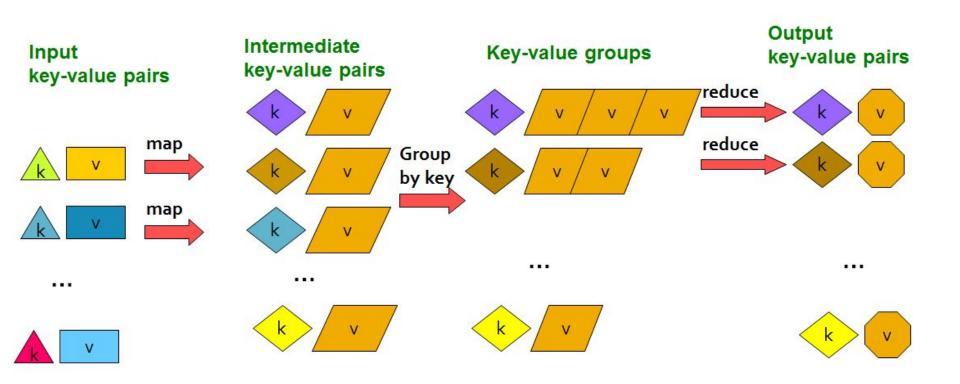

# The Map Step

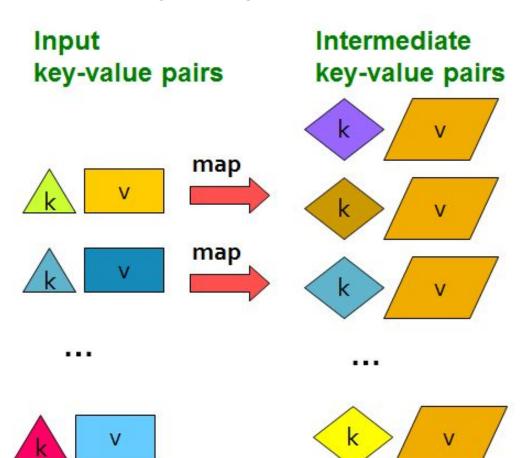

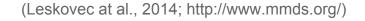

## The Sort / Group By Step

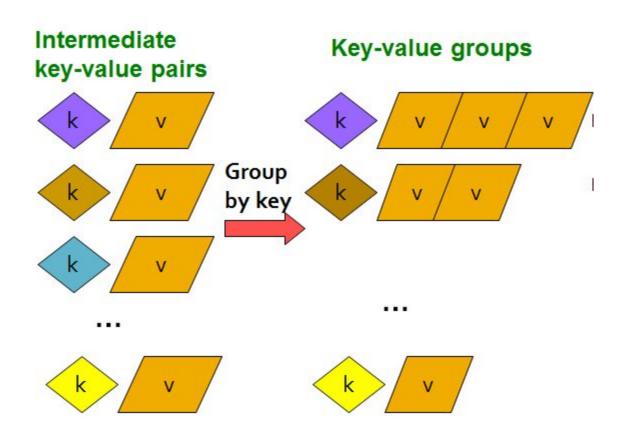

## The Reduce Step

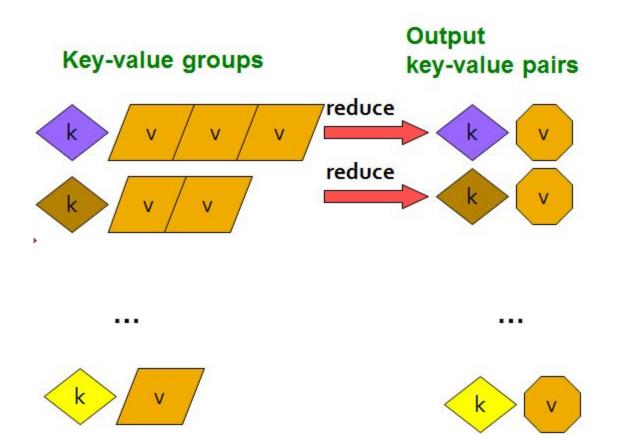

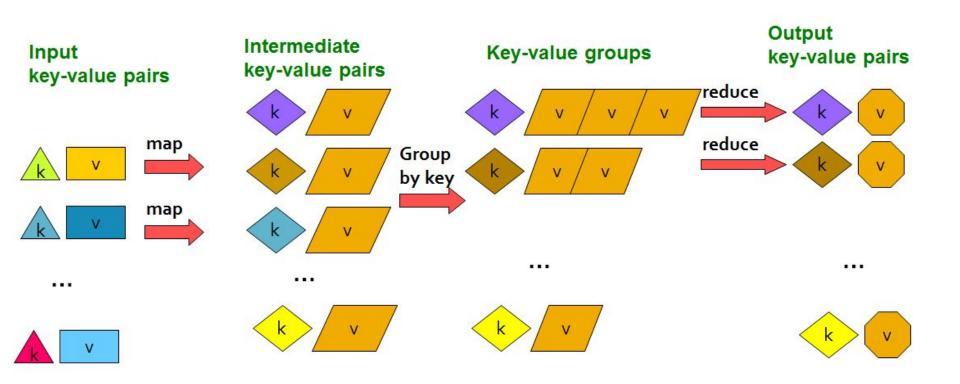

```
Map: (k,v) -> (k', v')*
(Written by programmer)
```

Reduce: (k', (v<sub>1</sub>', v', ...)) -> (k', v'')\*
(Written by programmer)

# **Example: Word Count**

tokenize(document) | sort | uniq -C

# Example: Word Count

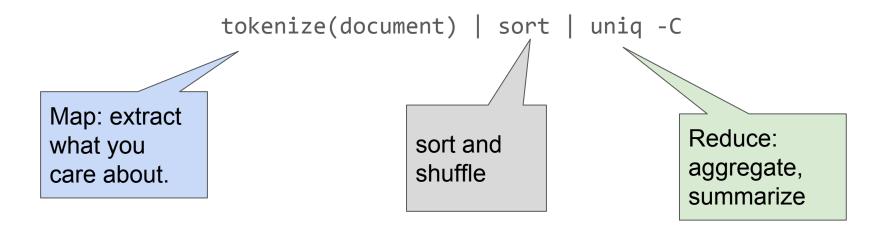

# **Example: Word Count**

The crew of the space shuttle Endeavor recently returned to Earth as ambassadors, harbingers of a new era of space exploration. Scientists at NASA are saying that the recent assembly of the Dextre bot is the first step in a long-term space-based man/mache partnership. "The work we're doing now -- the robotics we're doing -- is what we're going to need ......

# Provided by the programmer

#### MAP:

Read input and produces a set of key-value pairs

The crew of the space shuttle Endeavor recently returned to Earth as ambassadors, harbingers of a new era of space exploration. Scientists at NASA are saying that the recent assembly of the Dextre bot is the first step in a long-term space-based man/mache partnership. "The work we're doing now -- the robotics we're doing -- is what we're going to

(The, 1)
(crew, 1)
(of, 1)
(the, 1)
(space, 1)
(shuttle, 1)
(Endeavor, 1)
(recently, 1)

#### Big document

### Provided by the programmer

#### MAP:

Read input and produces a set of key-value pairs

Group by key:

Collect all pairs

The crew of the space shuttle Endeavor recently returned to Earth ambassadors, harbingers of a new era of space exploration. Scientists at NASA are saying that the recent assembly of the Dextre bot is the first step in a long-term space-based man/mache partnership. "The work we're doing now -- the robotics we're doing -- is what we're going to

(The, 1)(crew, 1) (of, 1)(the, 1) (space, 1) (shuttle, 1) (Endeavor, 1) (recently, 1)

(crew, 1) (crew, 1) (space, 1) (the, 1) (the, 1) (the, 1) (shuttle, 1) (recently, 1)

### Big document

(key, value)

# Provided by the programmer

#### MAP:

Read input and produces a set of key-value pairs

# Group by key:

Collect all pairs with same key

# Provided by the programmer

#### Reduce:

Collect all values belonging to the key and output

The crew of the space shuttle Endeavor recently returned to Earth as ambassadors, harbingers of a new era of space exploration. Scientists at NASA are saying that the recent assembly of the Dextre bot is the first step in a long-term space-based man/mache partnership. "The work we're doing now -- the robotics we're doing -- is what we're going to

(The, 1)
(crew, 1)
(of, 1)
(the, 1)
(space, 1)
(shuttle, 1)
(Endeavor, 1)
(recently, 1)

(crew, 1)
(crew, 1)
(space, 1)
(the, 1)
(the, 1)
(the, 1)
(shuttle, 1)
(recently, 1)

(crew, 2) (space, 1) (the, 3) (shuttle, 1) (recently, 1) ...

### **Big document**

(key, value)

(key, value)

(Leskovec at al., 2014; http://www.mmds.org/)

### Provided by the programmer

#### MAP:

Read input and produces a set of key-value pairs

### Provided by the programmer

#### Reduce:

Collect all values belonging to the key and output

#### Chunks

The crew of the space shuttle Endeavor recently returned Earth to ambassadors, harbingers of a new era of space exploration. Scientists at NASA are saying that the recent assembly of the Dextre bot is the first step in a long-term space-based man/mache partnership. "The work we're doing now -- the robotics we're doing -

Big document

- is what we're going to

(The, 1) (crew, 1) (of, 1)(the, 1) (space, 1) (shuttle, 1) (Endeavor, 1) (recently, 1)

(key, value)

(crew, 1) (crew, 1) (space, 1) (the, 1) (the, 1) (the, 1) (shuttle, 1) (recently, 1)

Group by key:

Collect all pairs

(key, value)

(crew, 2) (space, 1) (the, 3) (shuttle, 1) (recently, 1)

# **Example: Word Count**

```
@abstractmethod
def map(k, v):
    pass

@abstractmethod
def reduce(k, vs):
    pass
```

# Example: Word Count (version 1)

```
def map(k, v):
    for w in tokenize(v):
        yield (w,1)

def reduce(k, vs):
    return len(vs)
```

# Example: Word Count (version 2)

```
def map(k, v):
    counts = dict()
    for w in tokenize(v):
        try:
                                       counts each word within the chunk
            counts[w] += 1
                                       (try/except is faster than
        except KeyError:
                                       "if w in counts")
            counts[w] = 1
    for item in counts.iteritems()
        yield item
def reduce(k, vs):
                                   sum of counts from different chunks
    return sum(vs)
```

# Challenges for IO Cluster Computing

- Nodes fail
   1 in 1000 nodes fail a day
   Duplicate Data (Distributed FS)
- Network is a bottleneck
   Typically 1-10 Gb/s throughput (Sort & Shuffle)
   Bring computation to nodes, rather than data to nodes.
- Traditional distributed programming is often ad-hoc and complicated
   Stipulate a programming system that can easily be distributed

# Challenges for IO Cluster Computing

- Nodes fail
   1 in 1000 nodes fail a day
   Duplicate Data (Distributed FS)
- Network is a bottleneck
   Typically 1-10 Gb/s throughput (Sort & Shuffle)
   Bring computation to nodes, rather than data to nodes.
- Traditional distributed programming is often ad-hoc and complicated (Simply requires Mapper and Reducer)
   Stipulate a programming system that can easily be distributed

Select

Project

Union, Intersection, Difference

**Natural Join** 

Grouping

### Select

Project

Union, Intersection, Difference

### **Natural Join**

Grouping

### Select

 $R(A_1, A_2, A_3, ...)$ , Relation R, Attributes  $A_*$ 

return only those attribute tuples where condition C is true

### Select

```
R(A_1, A_2, A_3, ...), Relation R, Attributes A_*
return only those attribute tuples where condition C is true
def map(k, v): #v is list of attribute tuples
   for t in v:
       if t satisfies C:
           vield (t, t)
def reduce(k, vs):
   For each v in vs:
       yield (k, v)
```

### **Natural Join**

Given  $R_1$  and  $R_2$  return  $R_{join}$  — union of all pairs of tuples that match given attributes.

### **Natural Join**

Given  $R_1$  and  $R_2$  return  $R_{join}$  — union of all pairs of tuples that match given attributes.

```
def map(k, v): #v is (R_1=(A, B), R_2=(B, C)); B are matched attributes for (a, b) in R_1:
    yield (b, (R_1, a))
for (b, c) in R_2:
    yield (b, (R_2, c))
```

### **Natural Join**

Given  $R_1$  and  $R_2$  return  $R_{join}$  — union of all pairs of tuples that match given attributes.

```
def map(k, v): #v is (R_1=(A, B), R_2=(B, C)); B are matched attributes
   for (a, b) in R_1:
       yield (b,(R_1,a)) def reduce(k, vs):
   for (b, c) in R_2:
                     r1, r2 = [], []
       yield (b,(R_2,c)) for (S, x) in vs: #separate rs
                                 if S == r1: r1.append(x)
                                 else: r2.append(x)
                              for a in r1: #join as tuple
                                 for each c in r2:
                                     yield (R_{ioin}, (a, k, c)) #k is
```

#### MAP:

Read input and produces a set of key-value pairs

Intermediate

#### Group by key:

Collect all pairs with same key (Hash merge, Shuffle, Sort, Partition)

#### Reduce:

Collect all values belonging to the key and output

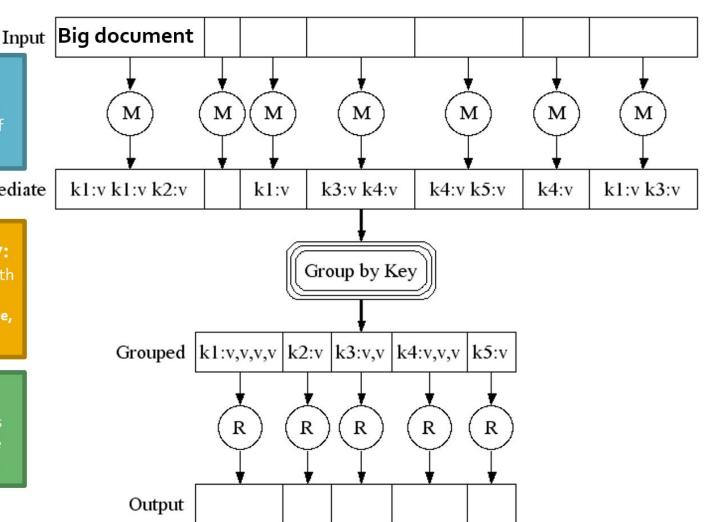

# Data Flow: In Parallel

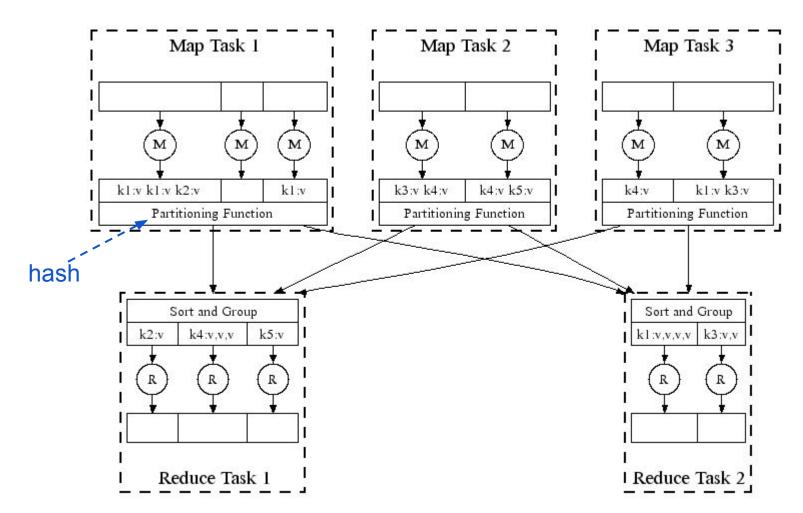

(Leskovec at al., 2014; http://www.mmds.org/)

# Data Flow: In Parallel

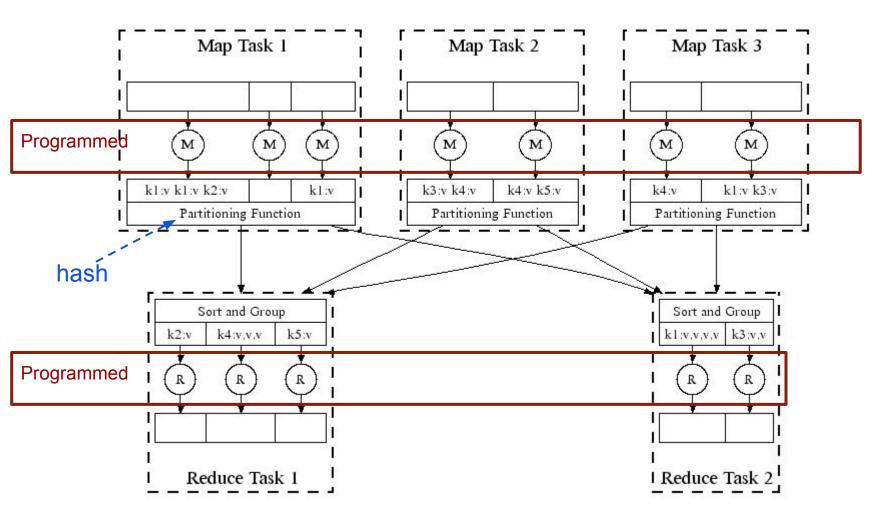

(Leskovec at al., 2014; http://www.mmds.org/)

DFS → Map → Map's Local FS → Reduce → DFS

#### MapReduce system handles:

- Partitioning
- Scheduling map / reducer execution
- Group by key

- Restarts from node failures
- Inter-machine communication

DFS MapReduce DFS

- Schedule map tasks near physical storage of chunk
- Intermediate results stored locally
- Master / Name Node coordinates

DFS MapReduce DFS

- Schedule map tasks near physical storage of chunk
- Intermediate results stored locally
- Master / Name Node coordinates
  - Task status: idle, in-progress, complete
  - Receives location of intermediate results and schedules with reducer
  - Checks nodes for failures and restarts when necessary
    - All map tasks on nodes must be completely restarted
    - Reduce tasks can pickup with reduce task failed

DFS MapReduce DFS

- Schedule map tasks near physical storage of chunk
- Intermediate results stored locally
- Master / Name Node coordinates
  - Task status: idle, in-progress, complete
  - Receives location of intermediate results and schedules with reducer
  - Checks nodes for failures and restarts when necessary
    - All map tasks on nodes must be completely restarted
    - Reduce tasks can pickup with reduce task failed

DFS  $\Longrightarrow$  MapReduce  $\Longrightarrow$  DFS  $\Longrightarrow$  MapReduce  $\Longrightarrow$  DFS

Skew: The degree to which certain tasks end up taking much longer than others.

### Handled with:

- More reducers than reduce tasks
- More reduce tasks than nodes

Key Question: How many Map and Reduce jobs?

Key Question: How many Map and Reduce jobs?

M: map tasks, R: reducer tasks

A: If possible, one chunk per map task

```
and M >> |nodes| \approx |cores|
(better handling of node failures, better load balancing)
```

R < M (reduces number of parts stored in DFS)

version 1: few reduce tasks (same number of reduce tasks as nodes)

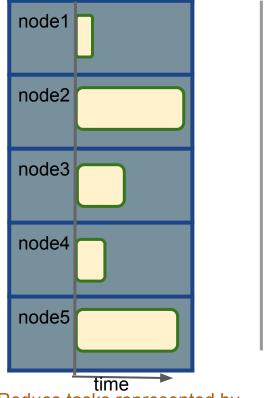

Reduce tasks represented by time to complete task (some tasks take much longer)

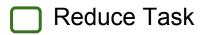

version 2: more reduce tasks (more reduce tasks than nodes)

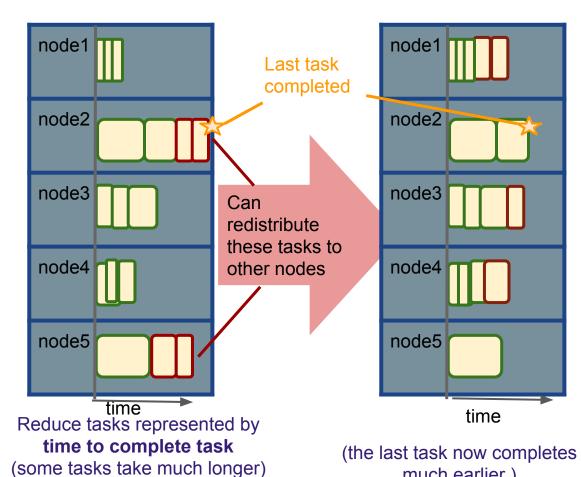

much earlier)

# How to assess performance?

- (1) Computation: Map + Reduce + System Tasks
- (2) Communication: Moving (key, value) pairs

# How to assess performance?

(1) Computation: Map + Reduce + System Tasks

(2) Communication: Moving (key, value) pairs

Ultimate Goal: wall-clock Time.

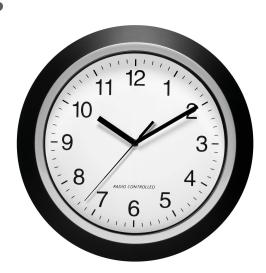

# How to assess performance?

# (1) Computation: Map + Reduce + System Tasks

- Mappers and reducers often single pass O(n) within node
- System: sort the keys is usually most expensive
- Even if map executes on same node, disk read usually dominates
- In any case, can add more nodes

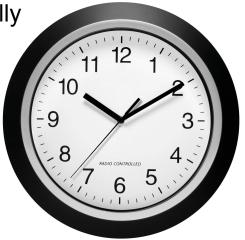

# How to assess performance?

(1) Computation: Map + Reduce + System Tasks

# (2) Communication: Moving key, value pairs

Often dominates computation.

- Connection speeds: 1-10 gigabits per sec;
- HD read: 50-150 gigabytes per sec
  - Even reading from disk to memory typically takes longer than operating on the data.

# How to assess performance?

```
Communication Cost = input size + (sum of size of all map-to-reducer files)
```

# (2) Communication: Moving key, value pairs

Often dominates computation.

- Connection speeds: 1-10 gigabits per sec;
- HD read: 50-150 giga**bytes** per sec
  - Even reading from disk to memory typically takes longer than operating on the data.

# How to assess performance?

```
Communication Cost = input size + (sum of size of all map-to-reducer files)
```

# (2) Communication: Moving key, value pairs

Often dominates computation.

- Connection speeds: 1-10 gigabits per sec;
  - HD read: 50-150 gigabytes per sec
- Even reading from disk to memory typically takes longer than operating on the data.
- Output from reducer ignored because it's either small (finished summarizing data) or being passed to another mapreduce job.

# Example: Natural Join

R, S: Relations (Tables)  $R(A, B) \bowtie S(B, C)$ 

```
Communication Cost = input size + (sum of size of all map-to-reducer files)
```

# **Example: Natural Join**

R, S: Relations (Tables)  $R(A, B) \bowtie S(B, C)$ 

```
Communication Cost = input size + (sum of size of all map-to-reducer files)
```

```
= |R| + |S| + (|R| + |S|)
                           def reduce(k, vs):
= O(|R| + |S|)
                               r1, r2 = [], []
                               for (rel, x) in vs: #separate rs
def map(k, v):
                                   if rel == R': r1.append(x)
   for (a, b) in R:
                                  else: r2.append(x)
       yield (b,(R',a))
                               for a in r1: #join as tuple
   for (b, c) in S: '
                                   for each c in r2:
       yield (b,('S' c))
                                      yield (R_{ioin}, (a, k, c)) #k is
```

## Exercise:

Calculate Communication Cost for "Matrix Multiplication with One MapReduce Step" (see MMDS section 2.3.10)

# Last Notes: Further Considerations for MapReduce

- Performance Refinements:
  - Backup tasks (aka speculative tasks)
    - Schedule multiple copies of tasks when close to the end to mitigate certain nodes running slow.
  - Combiners (like word count version 2)
    - Do some reducing from within map before passing to reduce
    - Reduces communication cost
  - Override partition hash function
    - E.g. instead of hash(url) use hash(hostname(url))